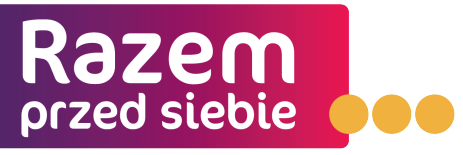

Przewodnik jak żyć z otępieniem

## Przykład arkusza roboczego "Mój plan na życie"

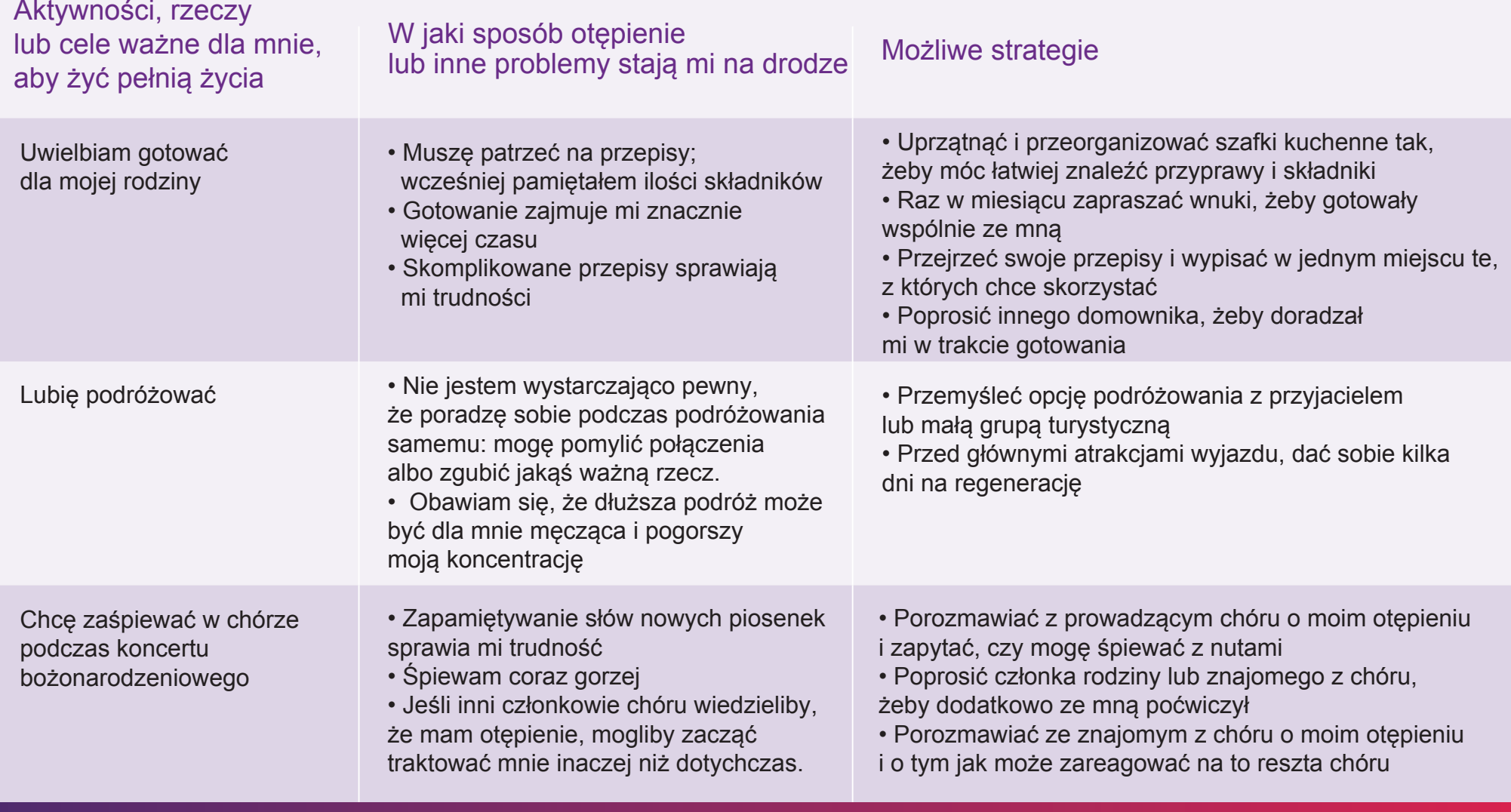